# **ONLINE & IN-PERSON** Courses a p

# 2022 2023

# iT Centre<br>Learning

13 Banbury Road Oxford OX2 6NN

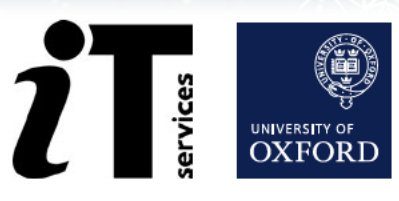

## **Welcome to the Digital Skills programme**

The IT Learning Centre offers an extensive collection of IT-related courses. We deliver many of our digital skills courses in our dedicated teaching rooms in the Thames Suite at 13 Banbury Rd. This format suits many people who like to learn in person. We also make many of our courses available online, usually via Teams. These enable people from all over the world, in different time zones, to take part. They are convenient for many people, as you may be able to fit them around your commitments and responsibilities.

To find the times, dates and costs of our courses visit skills.it.ox.ac.uk/whats-on or scan the QR code on page 4.

Use the filter to find the course and click on the view details link. Courses cost £12/hr for academics and staff, £6/hr for students, there are some that are free to attend.

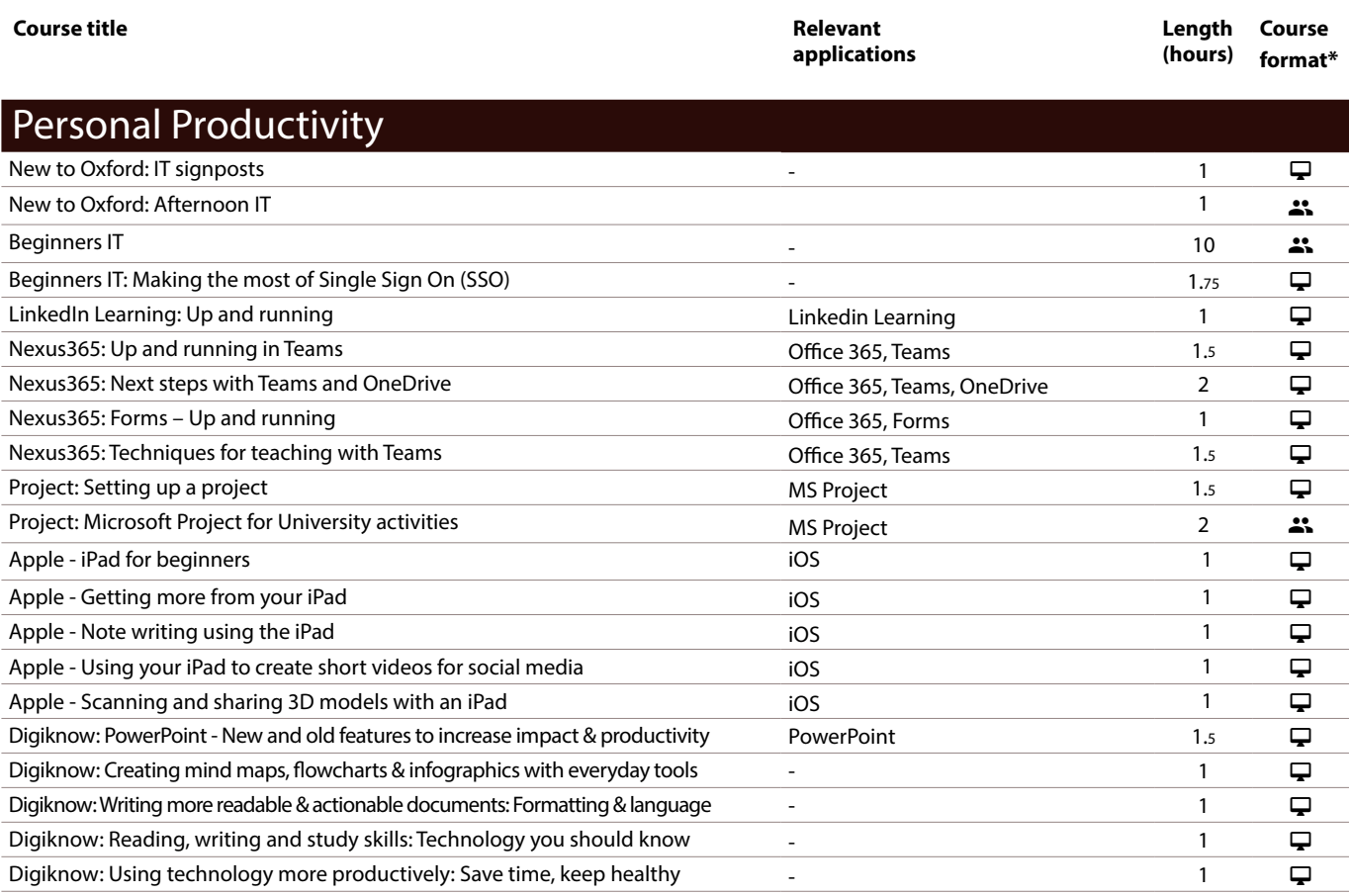

## Data Analysis and Data Management

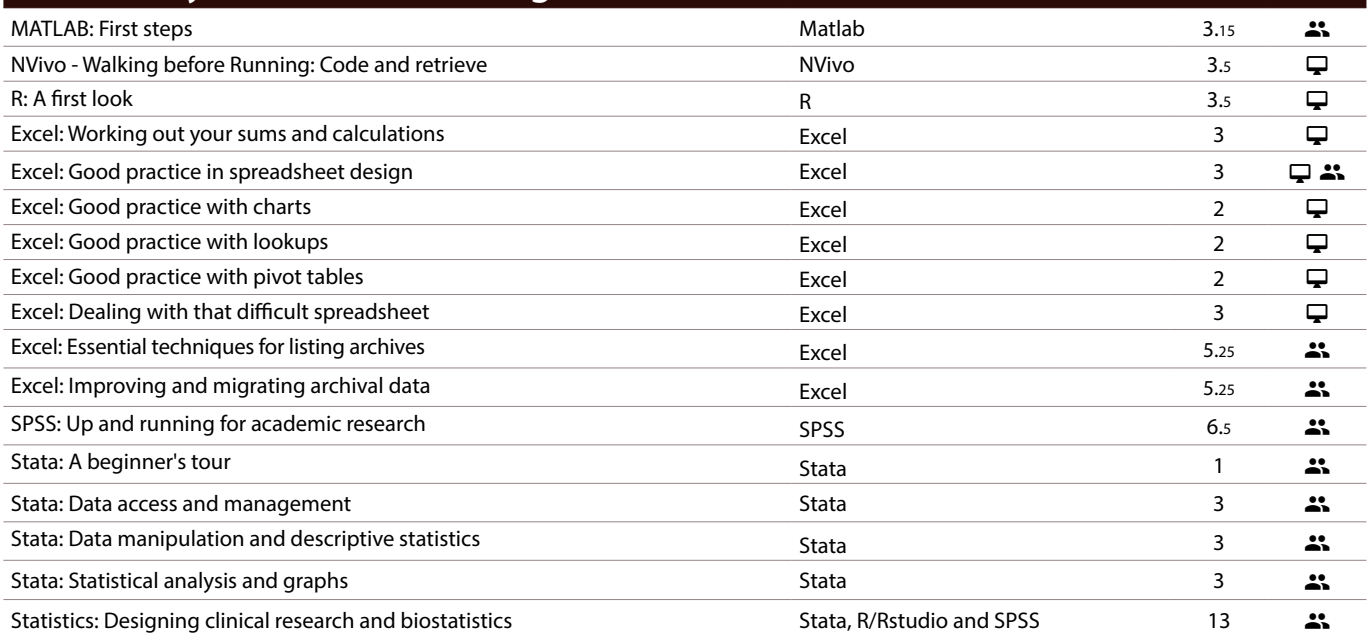

\*Course format:  $\Box$ : Live online class;  $\triangleq$ : In-person class

### **LinkedIn Learning - Free access to thousands of online courses**

LinkedIn Learning is a huge library of online, video based, courses covering a wide range of software and IT related topics (as well as soft skills and business skills) for beginners through to experts. The library is available to use for free by all University members who have Single Sign On credentials.

#### skills.it.ox.ac.uk/linkedin-learning

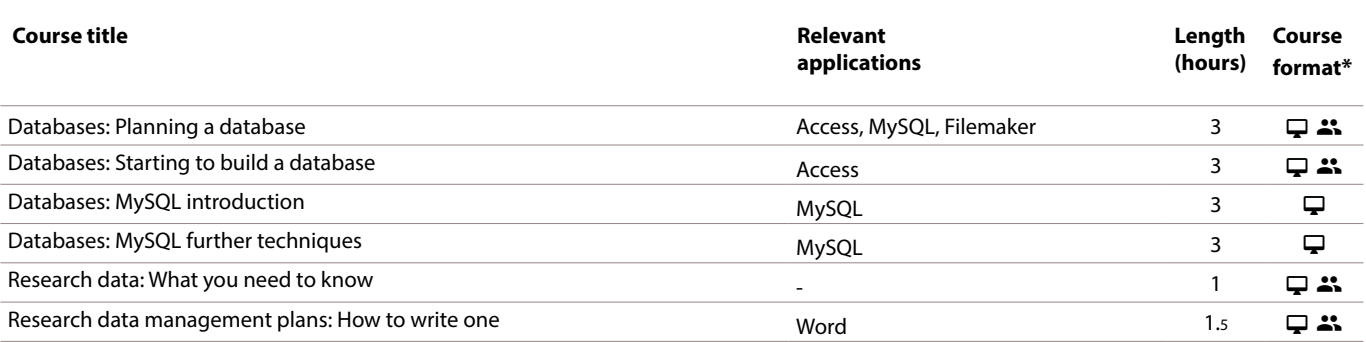

# Digital Media and Data Visualisation

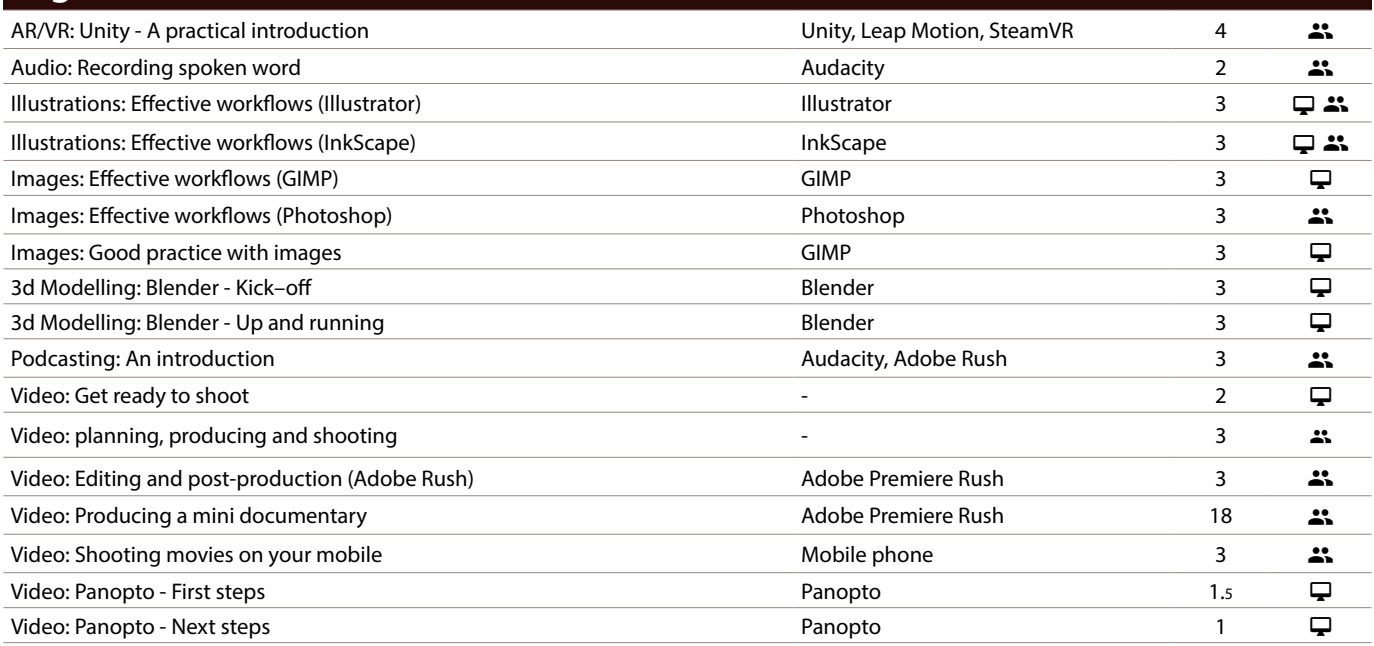

# Document Management and Referencing

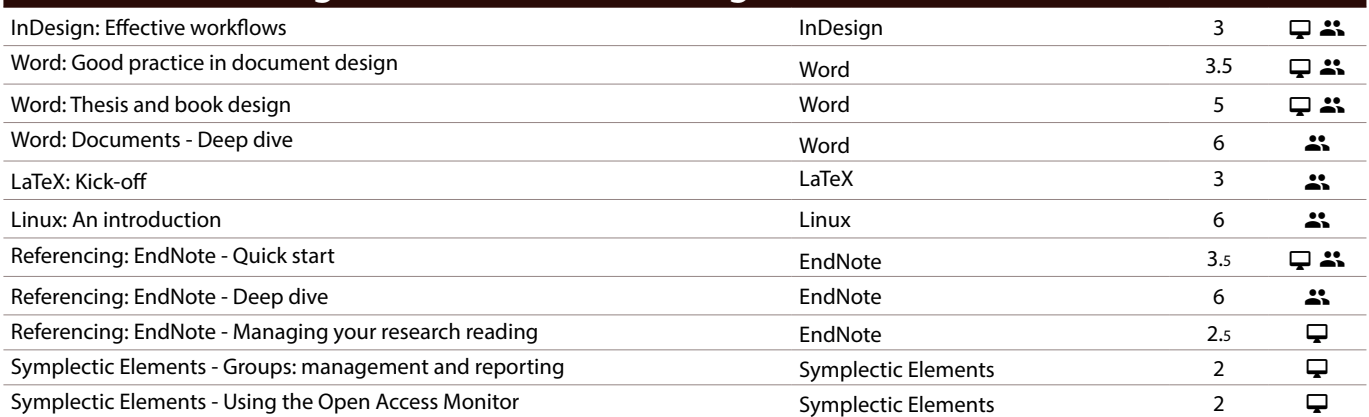

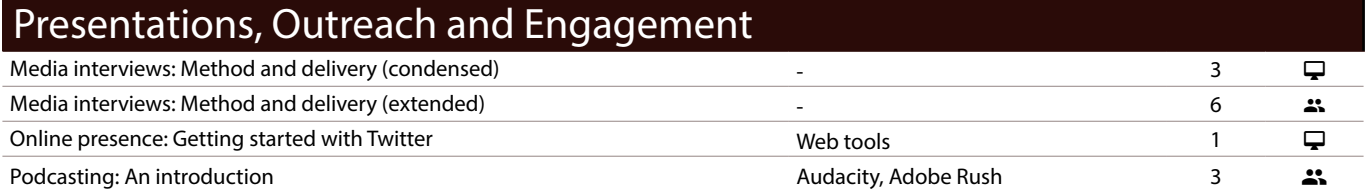

#### **IT Rooms for Hire**

If you or your department or college need somewhere to run your own IT events, you can hire our fully equipped teaching rooms. Full details are on our website: skills.it.ox.ac.uk/thames-suite

New! Rapidmooc, our self-service video recording booth - This facility allows you to make professional quality videos easily, without specialist skills or post-production. It works using green screen technology. Screencasts can be created using a series of backgrounds and creators can utilise a variety of options to create engaging content for their prospective viewers.

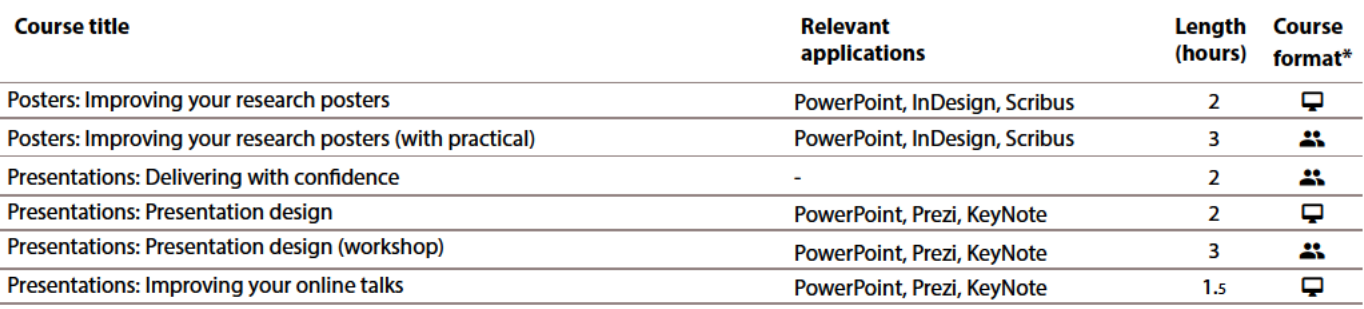

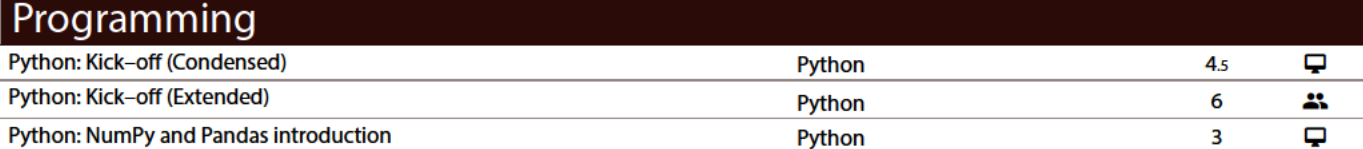

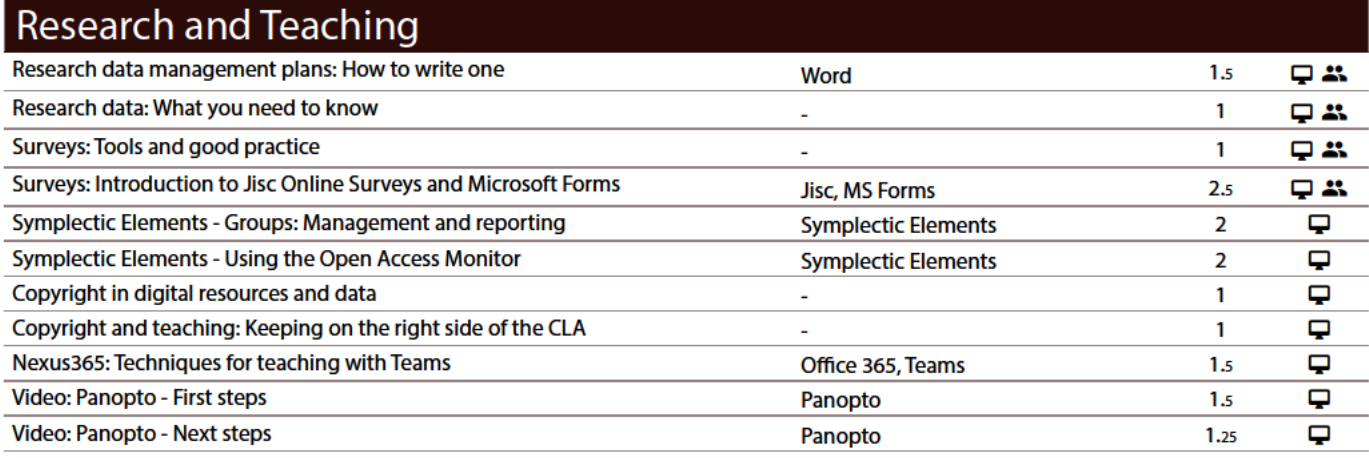

\*Course format: Q: Live online class: <a></a>: In-person class

#### **Commission a Digital Skills course**

#### An exclusive, flexible training option for your group

Our private courses are a cost-effective way to bring your staff team or group of students together, improve their digital skills, and ensure they reach the same level on the same day. Choose from a range of pre-designed courses or reguest a bespoke course. We can deliver topics online or in person. Each session accommodates 6-20 participants depending on the topic and delivery method. Visit skills.it.ox.ac.uk/private-courses for more information.

Talk to us about what we can offer to suit your groups needs and learning style.

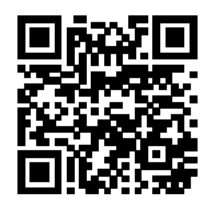

For more information of times, dates and costs of our courses, scan the QR code here to view our whats-on page on the website: skills.it.ox.ac.uk/whats-on

E: courses@it.ox.ac.uk

W: skills.it.ox.ac.uk

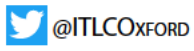

**Design: IT Learning Centre** Cover image: Gerd Altmann, Pixabay

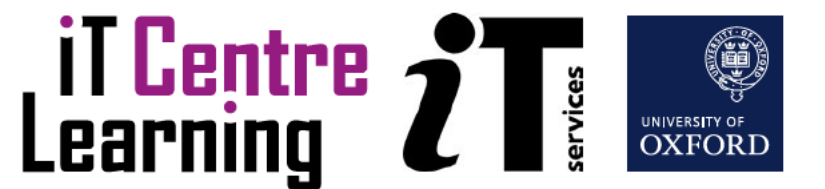